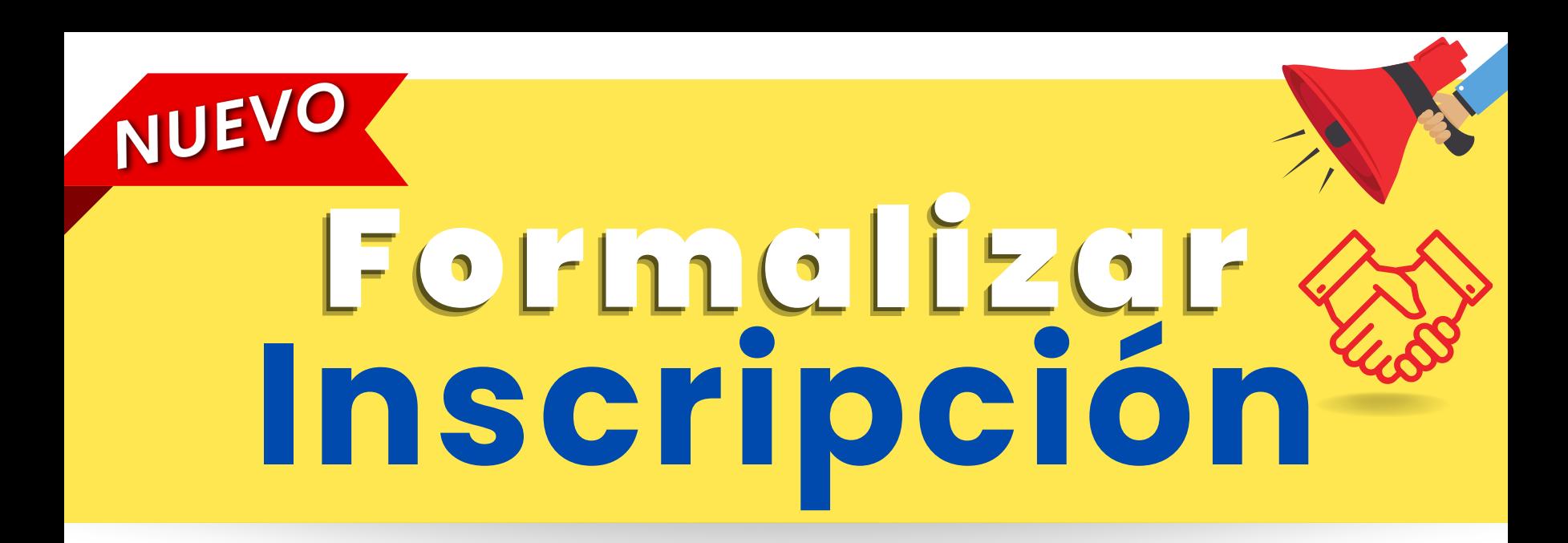

**Tecnología de la Información**

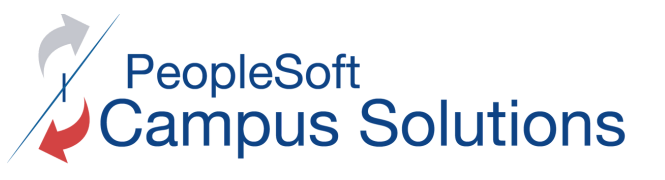

Consulte el **Video** y/o **Instructivo de Pago** disponible en la sesión **Recursos** del portal Mi Campus.

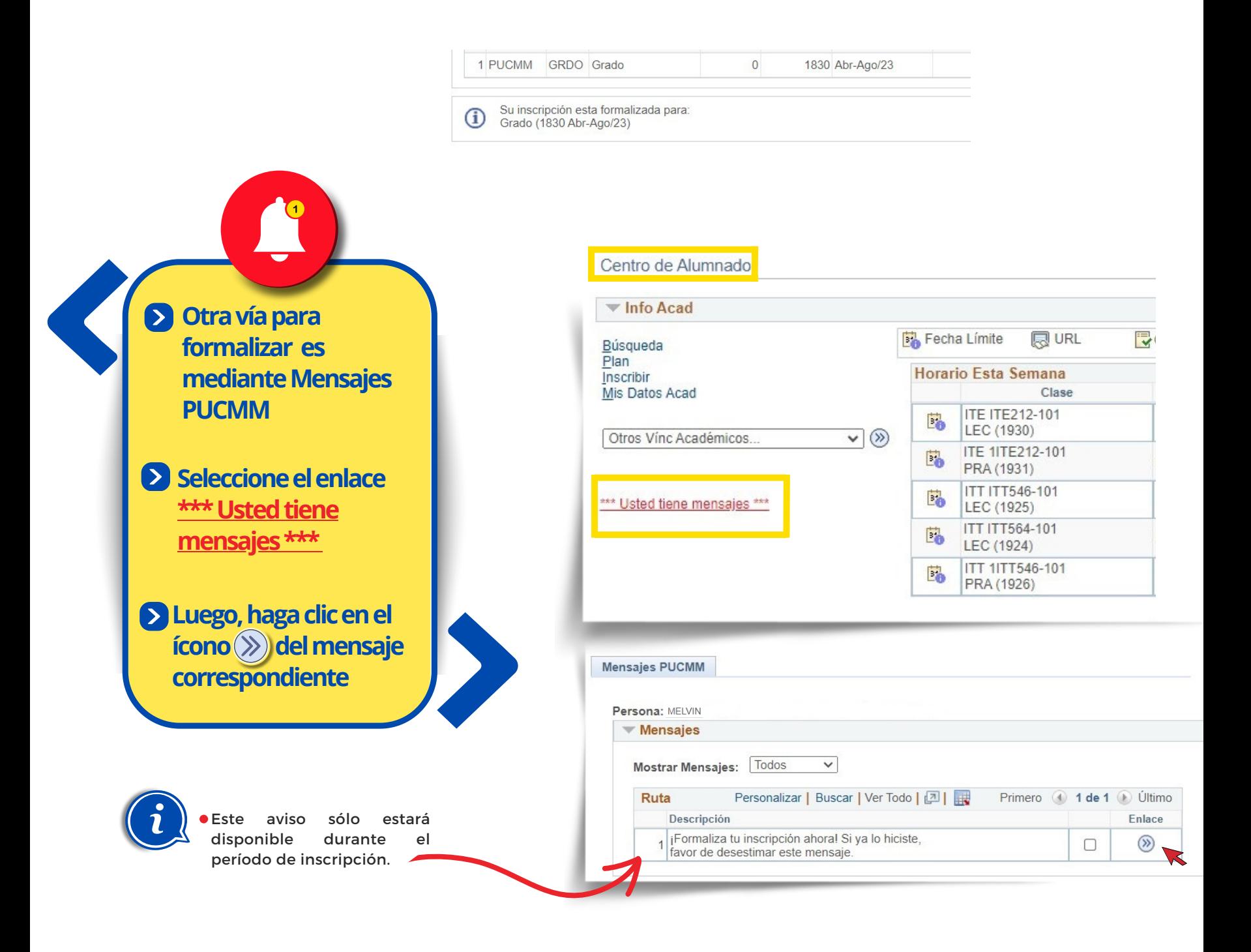

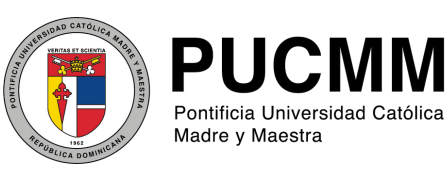

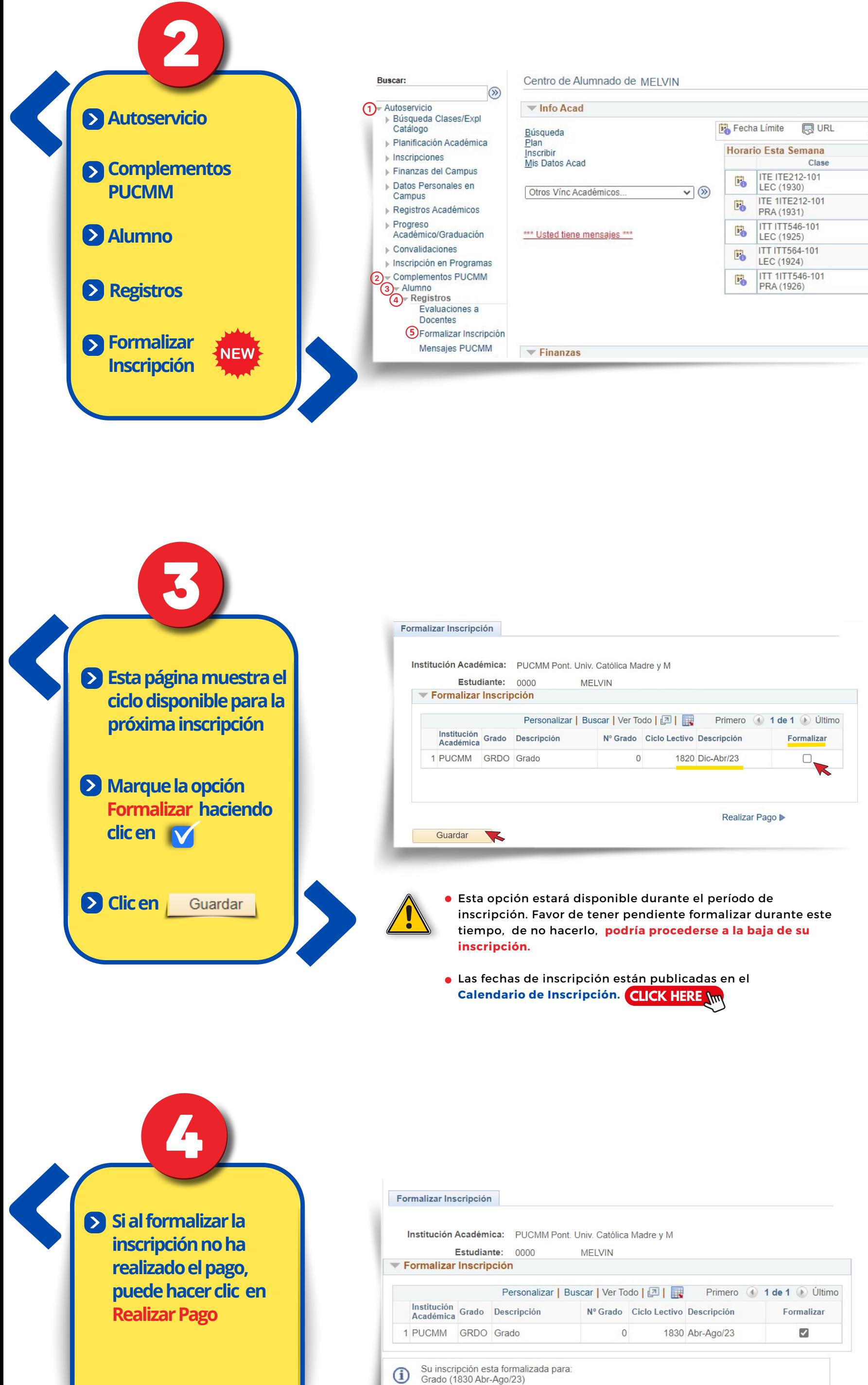

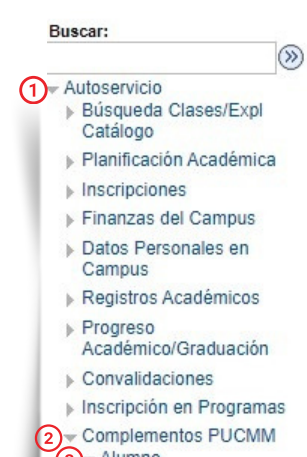

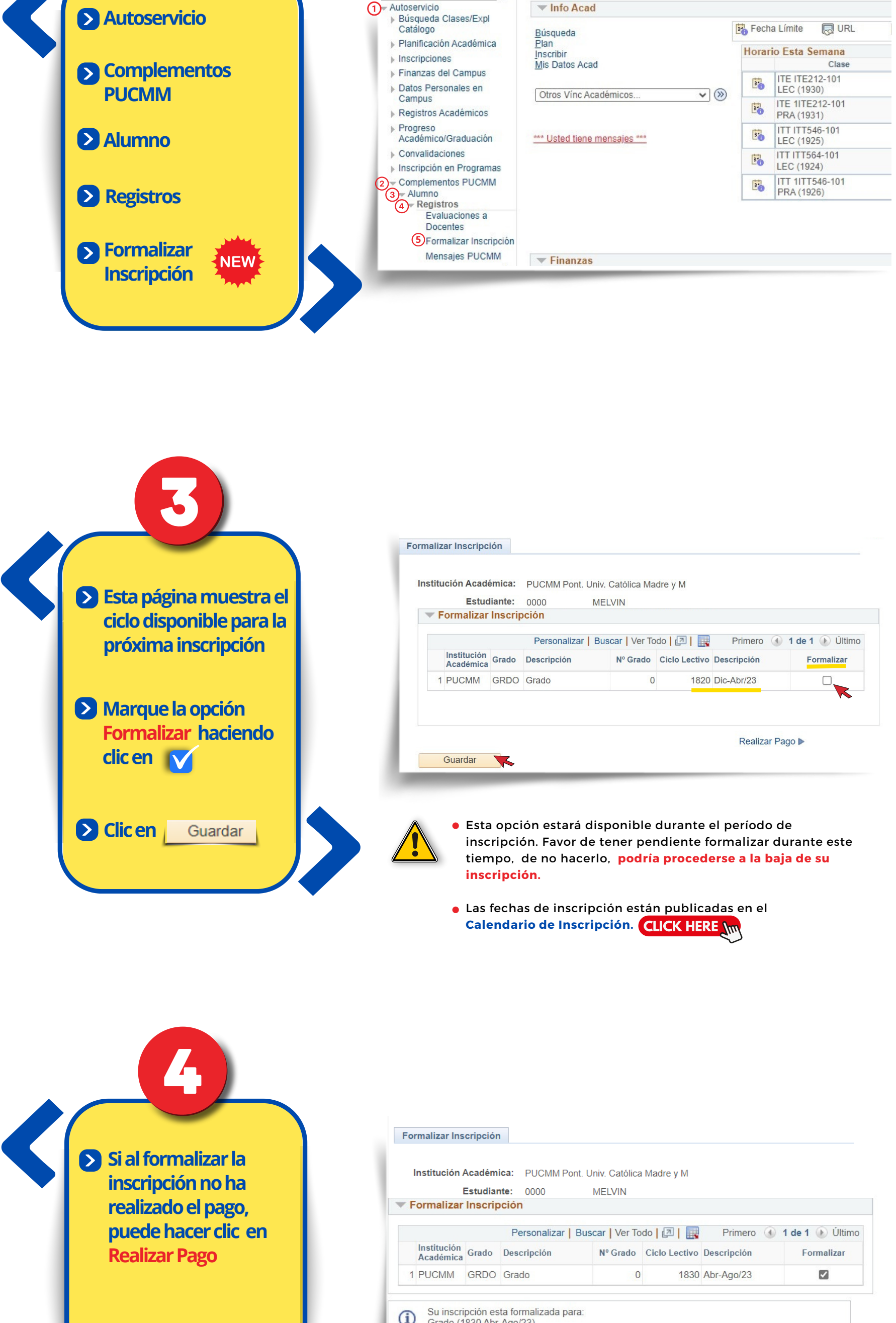

Guardar

Realizar Pago

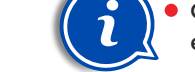

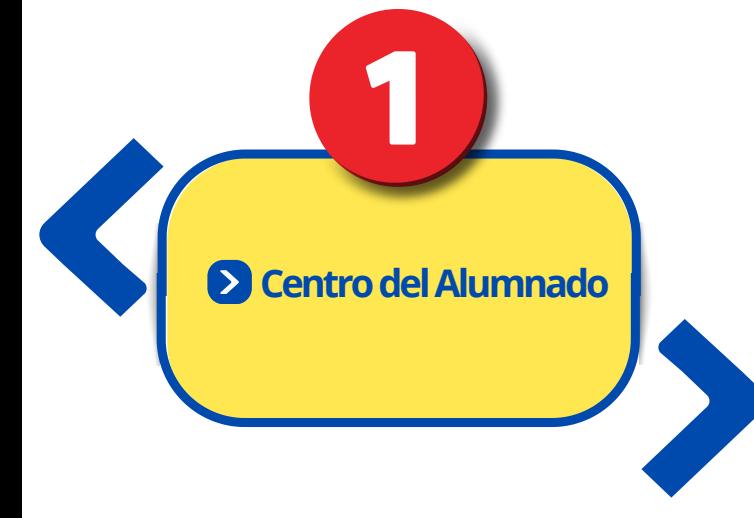

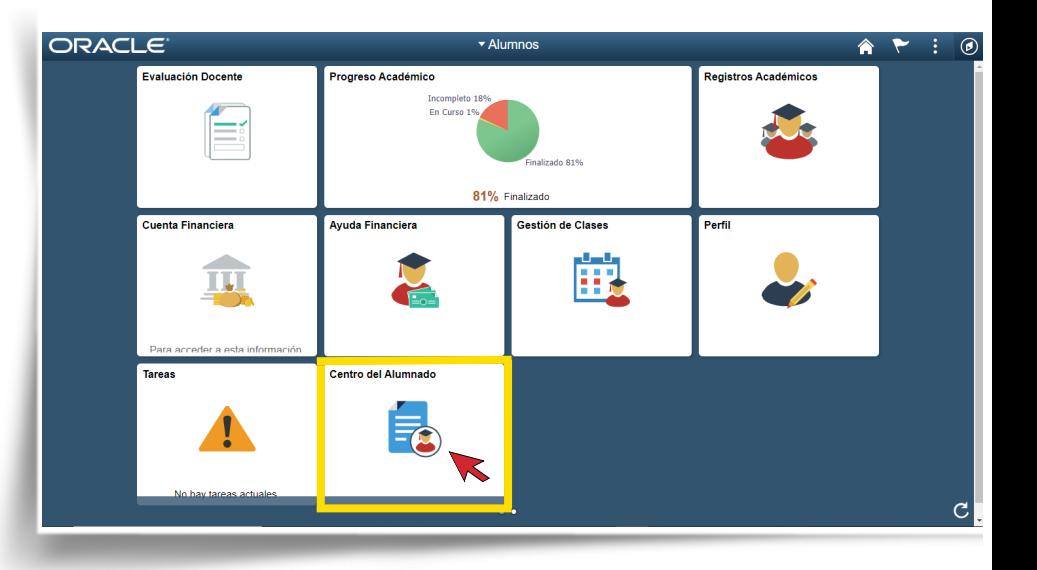